#### **C Programming Basic – week 6**

# Why Search ?

- Daily activity yellow pages, universities, hairdressers
- Computers can search for us
- World wide web different searching mechanisms, yahoo.com, ask.co.uk, google.com
- Spreadsheet –list of names searching mechanism to find a name
- Databases use to search for a record *select \* from* ...
- Large records -1000s takes time many comparison slow system – user won't wait long time

#### Content

1. Sequential search 2. Self-organizing searching 3. Binary search

## 1. Sequential search

- (Linear search)
- Visit all the elements of array from the beginning
- Compare the key with each element of a list
- If the search item is found, its index is returned. If search is unsuccessful, -1 is returned
- List elements are not necessary to be in any particular order

## Algorithm

int **LinearSearch**(T M[], int N, T  $X$ ) { int  $k = 0$ ; **while**  $(M[k] := X \&& K < N)$   $k++;$ **if** (k < N) **return** k; **return** -1; }

#### Example

#### #include<stdio.h>

}

}

```
int sequential search(char *items, int count, char key)
\overline{\mathcal{A}}
```

```
 register int t;
```

```
 for(t=0; t < count; ++t)
  if(key == items[t]) return t;
return -1; /* no match */
```

```
 int main(void){
   char *str = "asdf":
```

```
int index = sequential search(str, 4, 's');
```

```
 printf("%d",index);
```
### Sentinel

- In sequential search, each iteration requires
	- Two conditions to be checked
	- One statement to be executed

• We can avoid checking for the end of the array on every iteration by inserting the target as an extra 'sentinel' element at the end of the array.

## Algorithm

- Search sequentially from position 0 until the target is found (it will definitely be found).
- If the target is found in position *n* then the sentinel has been found – search has 'failed',
- else search was successful, return first index where target was found.

## Algorithm (cont)

int **LinearSentinelSearch**(T M[], int N, T X){ int  $k = 0$ ;  $M[N] = X$ ; **while** (M[k] != X)  $k++;$ **return** k-1;

}

- Mobile phone address book.
- Declare a structure "Address" that can hold at least name, telephone number, and e-mail address, the program can handle 100 addresses
- Read 10 addresses from an input file, search a name by sequential search, and write the first matched address to an output file.

(1) Use an array of structure.

(2) Use singly-linked list or doubly-linked list

- Read 11 integers from the standard input and assign first ten integers to an array.
- If the 11th integer is in the array, output the index of the element. If not, output -1.

## List verification

- Compare lists to verify that they are identical or identify the discrepancies.
- example
	- –international revenue service (e.g., employee vs. employer)
- complexities
	- random order: O(*m*.*n*)
	- ordered list:
		- $O(tsort(n)+tsort(m)+m+n)$

- Given two lists whose elements are in the same type. Find :
- (a) all records found in list1 but not in list2
- (b) all records found in list2 but not in list1

(c) all records that are in list1 and list2 with the same key but have different values for different fields.

# 2. Self-organizing search

- Move-to-front
- Transpose

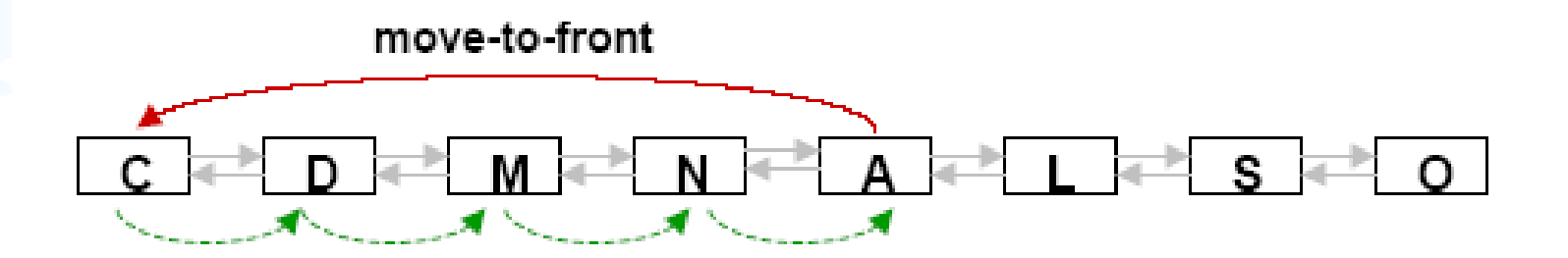

#### Move-to-front

```
int search(int key,int r[], int n){ 
  int i,j; 
  int temp;
  for (i = 0; i < n-1 & r[i] != key; i++);
  if (key == r[i]) {
  if (i > 0){
        temp = r[i];for (j = i-1, j > = 0; j--) r[j+1] = r[j];r[0] = temp;} 
     return i; 
  }else return -1; 
}
```
#### **Transpose**

```
int search(int key, int r[], int n ) { 
  int i; 
  int temp;
  for (i = 0; i < n \& r[i] != key; i++);if (key == r[i]) {
  if (i > 0) {
        /*** Transpose with predecessor ***/ 
        temp = r[i];r[i] = r[i-1];
        r[--i] = temp;
     }; 
     return i; 
  }else return -1; 
}
```
- Modify search function in the list of Exercise 6.1 as self-organizing search
	- (1) using move-to-front strategy (2) using transpose strategy

### Homework 1

- Implement move-to-front and transpose strategy for List library.
- Apply to Nokia DB problem : – Search and update mobile by model –Use menu from previous exercises.

#### Homework 2

- A dictionary is stored at /usr/share/dict/words
- Write a program that takes a character sequence and output all the words in the dictionary beginning with the sequence

 [Example] % look computer computer computerize computerized computerizes computerizing computers